# Witold Wrotek ■

# **Układy**<br>cyfrowe

# **Elektronika** bez oporu

微

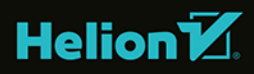

Wszelkie prawa zastrzeżone. Nieautoryzowane rozpowszechnianie całości lub fragmentu niniejszej publikacji w jakiejkolwiek postaci jest zabronione. Wykonywanie kopii metodą kserograficzną, fotograficzną, a także kopiowanie książki na nośniku filmowym, magnetycznym lub innym powoduje naruszenie praw autorskich niniejszej publikacji.

Wszystkie znaki występujące w tekście są zastrzeżonymi znakami firmowymi bądź towarowymi ich właścicieli.

Autor oraz wydawca dołożyli wszelkich starań, by zawarte w tej książce informacje były kompletne i rzetelne. Nie biorą jednak żadnej odpowiedzialności ani za ich wykorzystanie, ani za związane z tym ewentualne naruszenie praw patentowych lub autorskich. Autor oraz wydawca nie ponoszą również żadnej odpowiedzialności za ewentualne szkody wynikłe z wykorzystania informacji zawartych w książce.

Redaktor prowadzący: Małgorzata Kulik

Projekt okładki: Studio Gravite / Olsztyn Obarek, Pokoński, Pazdrijowski, Zaprucki Grafika na okładce została wykorzystana za zgodą Shutterstock.com.

Helion S.A. ul. Kościuszki 1c, 44-100 Gliwice tel. 32 230 98 63 e-mail: *helion@helion.pl*  WWW: *https://helion.pl* (księgarnia internetowa, katalog książek)

Drogi Czytelniku! Jeżeli chcesz ocenić tę książkę, zajrzyj pod adres *https://helion.pl/user/opinie/elebez* Możesz tam wpisać swoje uwagi, spostrzeżenia, recenzję.

ISBN: 978-83-8322-804-4

Copyright © Helion S.A. 2023

Printed in Poland.

[• Kup książkę](https://helion.pl/rf/elebez)

• Oceń książkę • Oceń książkę

[• Księgarnia internetowa](https://ebookpoint.pl/r/4CAKF)<br>• Lubię to! » Nasza społeczność • Lubię to! » Nasza społeczność

# **SPIS TREŚCI**

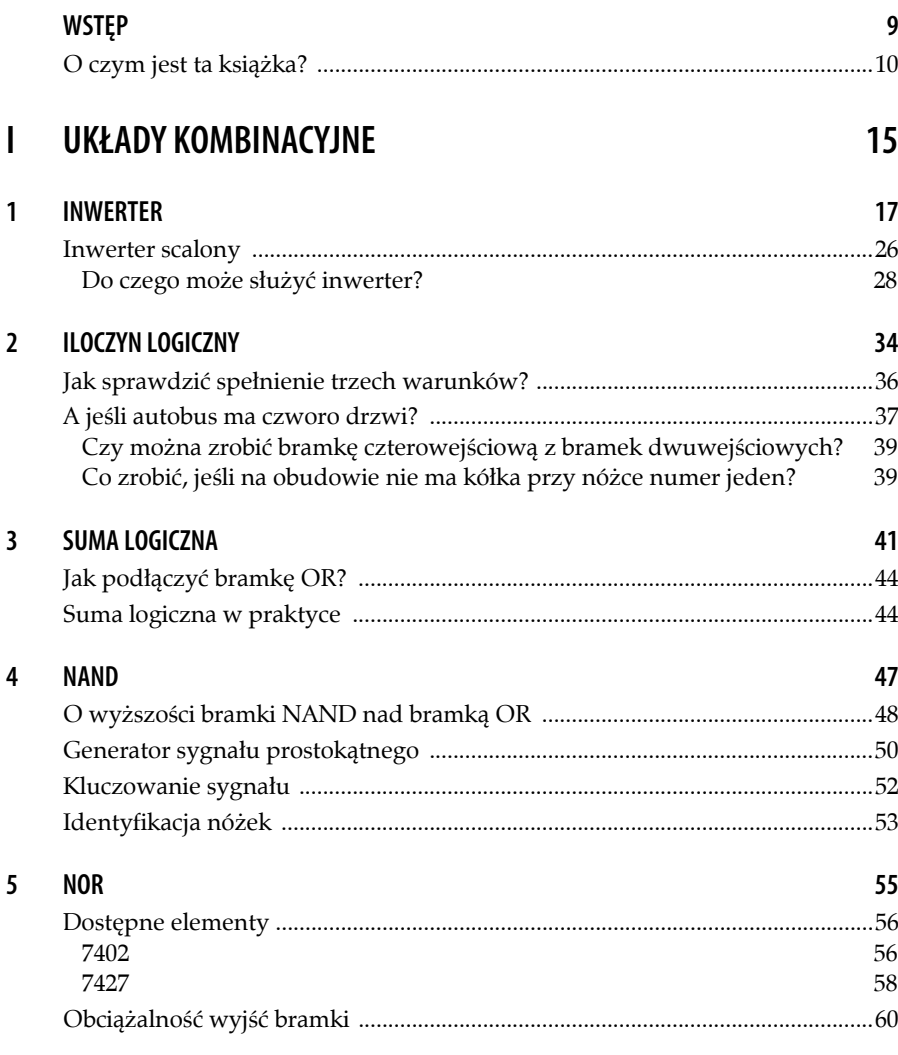

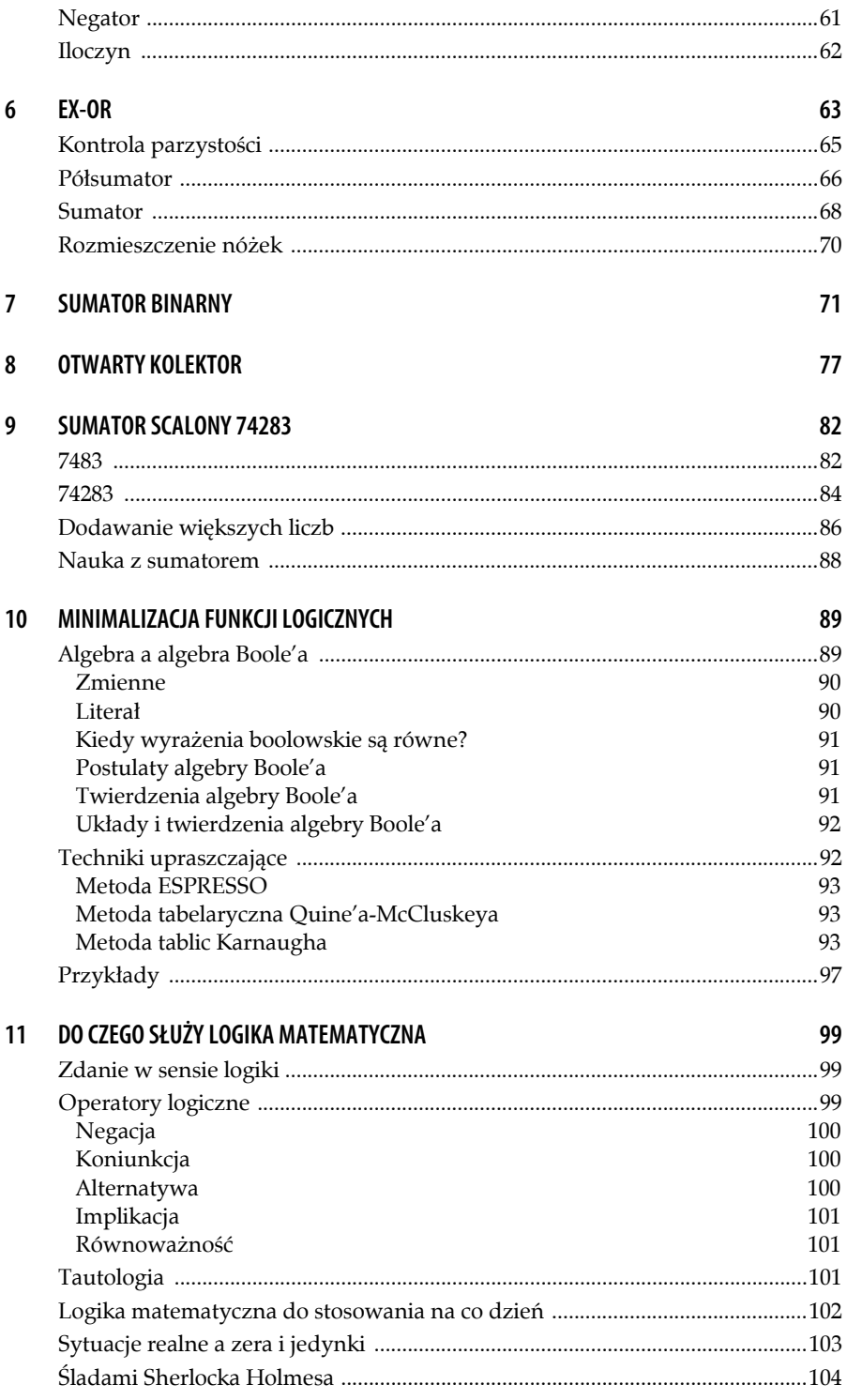

![](_page_4_Picture_112.jpeg)

![](_page_5_Picture_13.jpeg)

## **INWERTER**

Negator lub inwerter tranzystorowy został pokazany na rysunku 1.1.

![](_page_6_Figure_2.jpeg)

**Rysunek 1.1. Układ realizujący funkcję NOT, czyli negator (inwerter)** 

![](_page_6_Picture_4.jpeg)

**1** 

Terminem inwerter określany jest również przetwornik napięcia stałego o niewielkiej wartości (np. 12 V) na zmienne (takie jak w sieci zasilającej). Używany jest on chociażby w instalacjach fotowoltaicznych czy kamperach.

Inwerter ma prostą tabelę prawdy, gdyż na jego wejściu mogą być tylko dwa stany (tabela 1.1).

#### **ELEKTRONIKA BEZ OPORU. UKŁADY CYFROWE**

![](_page_7_Picture_142.jpeg)

![](_page_7_Picture_143.jpeg)

Jak działa układ? Analizę zacznę od pierwszego wiersza tabeli 1.1. Podanie na wejście A stanu wysokiego (np. Vcc) powoduje, że tranzystor T znajduje się w jednym z dwóch stanów: aktywnym lub nasycenia. Na jego kolektorze mamy napięcie bliskie GND, a zatem wyjście Q jest w stanie niskim.

Podanie na wejście A stanu niskiego (np. GND) powoduje, że tranzystor T jest w stanie zatkania. Nie płynie przez niego prąd. Prąd nie przepływa też przez rezystor RC. Skoro natężenie prądu płynącego przez rezystor wynosi 0, to zgodnie z prawem Ohma ( $U = I \cdot R$ ) na rezystorze nie ma spadku napięcia i na kolektorze tranzystora T jest napięcie bliskie Vcc. Zatem wyjście Q jest w stanie wysokim.

W programie EasyEDA narysowałem schemat i przeprowadziłem symulację (rysunek 1.2 i 1.3).

![](_page_7_Figure_6.jpeg)

**Rysunek 1.2. Wartości napięć po podaniu na wejście inwertera stanu wysokiego** 

![](_page_8_Figure_1.jpeg)

**Rysunek 1.3. Wartości napięć po podaniu na wejście inwertera stanu niskiego** 

Element V1 to źródło napięciowe. Dostarcza ono napięcie o wartości 5 V. Na rysunku 1.2 przez rezystor RB podane jest napięcie zasilające do bazy tranzystora T. Woltomierz URB wskazuje, że na rezystorze RB o wartości 1 kΩ występuje spadek napięcia 4,234 V. Prąd bazy ma wartość:

IB =  $4,234$  V : 1 kΩ =  $4,234$  mA

Na złączu emiterowym powstał spadek napięcia 0,766 V. Tranzystor jest w stanie nasycenia. Potencjał jego kolektora jest tylko o 0,017 V wyższy od potencjału masy. Oznacza to, że na rezystorze RC powstał spadek napięcia URC =  $5 V - 0.017 V = 4.983 V$ . Prąd kolektora wynosi zatem:

IC = 4,983 V : 1 kΩ = 4,983 mA

Układ z rysunku 1.2 po podaniu na wejście stanu wysokiego utrzymuje na wyjściu stan niski.

Element V1 to źródło napięciowe. Dostarcza ono napięcie o wartości 5 V. Na rysunku 1.3 przez rezystor RB do bazy tranzystora T podane jest napięcie masy. Woltomierz URB wskazuje, że na rezystorze RB o wartości 1 kΩ występuje spadek napięcia -5 nV. Prąd bazy ma wartość:

IB =  $-5$  nV : 1 kΩ =  $-5$  pA

Tak znikomy prąd przez wiele przyrządów nie zostanie w ogóle zarejestrowany.

#### **ELEKTRONIKA BEZ OPORU. UKŁADY CYFROWE**

Na złączu emiterowym powstał spadek napięcia 5 nV. Potencjał kolektora jest równy napięciu zasilania. Oznacza to, że na rezystorze RC nie powstał spadek napięcia. Prąd kolektora wynosi zatem IC = 0 mA. Tranzystor T jest w stanie zatkania.

Układ z rysunku 1.3 po podaniu na wejście stanu niskiego (GND) utrzymuje na wyjściu stan wysoki.

Układ pokazany na rysunkach 1.2 i 1.3 na wyjściu (kolektor) ma odwrotny stan logiczny, niż został podany na jego wejście (baza).

Mała wartość rezystora w obwodzie bazy (1 kΩ) powoduje, że po podłączeniu go do napięcia 5 V do bazy wpływa bardzo dużo ładunków. Tranzystor momentalnie wchodzi w stan głębokiego nasycenia. Aby wyprowadzić go z tego stanu, trzeba usunąć ładunki nagromadzone w bazie. Jeżeli bardzo szybkie nasycenie tranzystora nie jest istotne, można zwiększyć wartość rezystora RB do 2,7 kΩ. Układ nadal będzie pełnił rolę inwertera (rysunek 1.4 i 1.5), ale wyjście z nasycenia będzie znacznie szybsze.

![](_page_9_Figure_5.jpeg)

**Rysunek 1.4. Układ po podaniu na wejście stanu wysokiego nadal na wyjściu ma stan niski, ale nie wchodzi tak głęboko w nasycenie** 

![](_page_10_Figure_1.jpeg)

**Rysunek 1.5. Po podaniu na bazę stanu niskiego tranzystor został zatkany, a na kolektorze jest napięcie równe napięciu zasilania** 

Korzystanie z symulatora pozwala na błyskawiczne sprawdzenie pomysłu. Do dyspozycji jest dowolna liczba elementów, mierników itp. Popełnienie błędu nie kończy się uszkodzeniem podzespołów. Narysowany schemat można wydrukować i wykorzystać np. do wykonania płytki drukowanej.

Wadą symulatora jest to, że ma on wbudowane idealne, matematyczne modele elementów. Po zmontowaniu układu fizycznego może okazać się, że rzeczywiste wartości tych elementów sprawiają, iż zmierzone napięcia są inne niż w symulatorze.

Czy, jeśli nie mam tranzystora typu 2N2222, mogę użyć innego — bez pogorszenia właściwości układu? Odpowiedź na to można uzyskać, posługując się zapytaniem *nazwa\_elementu* equivalent, czyli w tym przypadku 2N2222 equivalent (rysunek 1.6).

Takie informacje zawiera karta katalogowa. Można ją znaleźć, posługując się zapytaniem *nazwa\_elementu* datasheet (czyli w tym przypadku BC547 datasheet). Na rysunku 1.8 pokazałem fragment karty katalogowej.

#### **ELEKTRONIKA BEZ OPORU. UKŁADY CYFROWE**

| Google | 2N2222 equivalent                                                                         |                                   |  |  |  |  |
|--------|-------------------------------------------------------------------------------------------|-----------------------------------|--|--|--|--|
|        | https://www.utmel.com > components > difference-betw :                                    |                                   |  |  |  |  |
|        | Difference Between BC547 Transistor vs. 2N2222  - Utmel                                   |                                   |  |  |  |  |
|        | Jan 19, 2022 - The BC series, such as BC549 and BC639, are the finest recommendations for |                                   |  |  |  |  |
|        | the BC547 transistor equivalent, followed by the 2N2222 transistor.                       |                                   |  |  |  |  |
|        | Collector current (IC): 100mA                                                             | Gain (hFE): 110 - 800 hFE         |  |  |  |  |
|        | Collector to base voltage (VCB): 50v                                                      | Emitter to base voltage (VEB): 6v |  |  |  |  |

**Rysunek 1.6. Wiele źródeł wskazuje, że zamiennikiem tranzystora 2N2222 jest BC547** 

Załóżmy, że mam już tranzystor BC547. Posiada on trzy nóżki (rysunek 1.7). Która z nich jest emiterem, która bazą, a która kolektorem?

![](_page_11_Picture_4.jpeg)

**Rysunek 1.7. Tranzystor BC547** 

Tranzystor należy ustawić tak, jak to pokazano na rysunku 1.8 — stroną płaską do siebie, a metalowymi wyprowadzeniami w dół. Po takim zorientowaniu tranzystora wyprowadzenia pełnią funkcje:

- kolektora (ang. *collector*) element pierwszy od lewej;
- bazy (ang. *base*) środkowy;
- emitera (ang. *emitter*) pierwszy od prawej.

Układ testowy najwygodniej jest zmontować na płytce doświadczalnej (rysunek 1.9). W kolumnie pól kontaktowych znajdujących się najbliżej lewej krawędzi płytki jest napięcie 5 V. Do tych pól podłączony jest rezystor kolektorowy (największa baryłka) i bazowy (mniejsza baryłka). Drugi koniec rezystora kolektorowego podpięty jest do tego samego rzędu otworów, do którego dołączony jest kolektor tranzystora. Z kolei drugi koniec rezystora bazowego podłączony jest do tego samego rzędu otworów, do którego dołączona jest baza tranzystora.

![](_page_12_Picture_1.jpeg)

**Rysunek 1.8. Fragment karty katalogowej tranzystora BC5471**

![](_page_12_Picture_3.jpeg)

**Rysunek 1.9. Inwerter tranzystorowy, w którym po podłączeniu zasilania na bazę podany zostanie stan wysoki** 

W drugiej od lewej kolumnie pól kontaktowych jest masa. Do tej kolumny emiter podłączony jest zworą (drucik w izolacji).

Układ zasilany jest napięciem o wartości 4,72 V (rysunek 1.10).

<sup>1</sup> Źródło: *https://pdf1.alldatasheet.com/datasheet-pdf/view/11551/ONSEMI/BC547.html*; dostęp 23 stycznia 2023 r.

![](_page_13_Picture_1.jpeg)

**Rysunek 1.10. Napięcie zasilające. Na zakresie 20 V miernik wskazuje 4,72 V** 

Tranzystor znajduje się w stanie nasycenia. Na jego kolektorze jest napięcie 17,3 mV (rysunek 1.11). Reszta napięcia zasilającego odkłada się na rezystorze kolektorowym.

![](_page_13_Picture_4.jpeg)

**Rysunek 1.11. Napięcie na kolektorze. Na zakresie 200 mV, miernik wskazuje 17.3 mV** 

O tym, że tranzystor znajduje się w głębokim nasyceniu, świadczy napięcie na jego bazie (rysunek 1.12). Wynosi ono 0,743 V.

Mimo że wykorzystałem rezystory, które powinny uchronić tranzystor przed głębokim nasyceniem, to jednak do niego doszło. Dlaczego? Użyłem tranzystora, którego współczynnik wzmocnienia prądowego wynosi od 420 do 800 (rysunek 1.13).

![](_page_14_Picture_1.jpeg)

**Rysunek 1.12. Napięcie na bazie. Na zakresie 2 V miernik wskazuje 0,743 V** 

#### BC546, B BC547, A, B, C BC548, A, B, C

ELECTRICAL CHARACTERISTICS (TA = 25°C unless otherwise noted) (Continued)

| Characteristic                                  | Symbol           | Min | Typ | Max | Unit                     |  |
|-------------------------------------------------|------------------|-----|-----|-----|--------------------------|--|
| ON CHARACTERISTICS                              |                  |     |     |     |                          |  |
| DC Current Gain                                 | hFE              |     |     |     |                          |  |
| $(I_C = 10 \times A, V_{CF} = 5.0 V)$           | BC547A/548A      |     | -   | 90  |                          |  |
|                                                 | BC546B/547B/548B |     | —   | 150 | –                        |  |
|                                                 | <b>BC548C</b>    |     |     | 270 |                          |  |
| $(IC = 2.0$ mA, $VCF = 5.0$ V)                  | <b>BC546</b>     |     | 110 | -   | 450                      |  |
|                                                 | <b>BC547</b>     |     | 110 | -   | 800                      |  |
|                                                 | <b>BC548</b>     |     | 110 |     | 800                      |  |
|                                                 | BC547A/548A      |     | 110 | 180 | 220                      |  |
|                                                 | BC546B/547B/548B |     | 200 | 290 | 450                      |  |
|                                                 | BC547C/BC548C    |     | 420 | 520 | 800                      |  |
| $(I_C = 100 \text{ mA}, V_{C} = 5.0 \text{ V})$ | BC547A/548A      |     |     | 120 |                          |  |
|                                                 | BC546B/547B/548B |     |     | 180 |                          |  |
|                                                 | <b>BC548C</b>    |     | -   | 300 | $\overline{\phantom{a}}$ |  |

**Rysunek 1.13. Litera C na końcu nazwy tranzystora BC547C informuje o wartości wzmocnienia prądowego<sup>2</sup>**

Po podaniu na bazę stanu niskiego napięcie na niej wynosiło 0 V, a na kolektorze 5,02 V i było równe napięciu zasilania. Wzrost napięcia zasilania wynikał z mniejszego obciążenia źródła zasilania. Układ z zatkanym tranzystorem nie pobierał prądu, przez kolektor tranzystora nasyconego płynął zaś prąd o natężeniu (4,72 V – 0,173 V) : 1 kΩ = 4,547 mA.

<sup>2</sup> Źródło: *https://pdf1.alldatasheet.com/datasheet-pdf/view/11551/ONSEMI/BC547.html*; dostęp 24 stycznia 2023 r.

#### **Inwerter scalony**

Tranzystor może pełnić rolę ogniwa pośredniczącego lub odwracać sygnał logiczny wówczas, gdy nie ma miejsca na układ scalony. W jednej obudowie, która zajmuje w przybliżeniu tyle miejsca co jeden inwerter tranzystorowy, mieści się sześć inwerterów (rysunek 1.14).

![](_page_15_Figure_3.jpeg)

**Rysunek 1.14. Schemat blokowy układu 74HC043**

Literą A oznaczone jest wejście inwertera, a literą Y — wyjście.

Na rysunku 1.15 pokazałem oznaczenie poszczególnych nóżek układu 74HC04.

Do zasilania układu przeznaczone są nóżki o numerach: 7 (GND) oraz 14 (Vcc =  $5 V$ ).

Na rysunku 1.16 pokazałem układy scalone 74HC04.

Na rysunku 1.15 w lewym górnym rogu układu widoczne jest kółko. Na każdym układzie pokazanym na rysunku 1.16 w lewym górnym rogu obudowy także widoczne jest kółko. Wyprowadzenie znajdujące się przy nim ma numer 1.

Do czego służy inwerter scalony? Każdy z sześciu inwerterów zamkniętych w obudowie realizuje funkcję pokazaną na rysunku 1.17.

<sup>3</sup> Źródło: *https://pdf1.alldatasheet.com/datasheet-pdf/view/106274/PHILIPS/74HC04.html*; dostęp 24 stycznia 2023 r.

![](_page_16_Figure_1.jpeg)

**Rysunek 1.15. Oznaczenie wyprowadzeń układu 74HC044**

![](_page_16_Picture_3.jpeg)

**Rysunek 1.16. Jak liczy się nóżki układu scalonego?** 

| nА |  |
|----|--|
|    |  |
|    |  |

**Rysunek 1.17. Układ na wyjściu ma stan przeciwny do podanego na wejście5**

<sup>4</sup> Źródło: *https://pdf1.alldatasheet.com/datasheet-pdf/view/106274/PHILIPS/74HC04.html*; dostęp 24 stycznia 2023 r.

<sup>5</sup> Źródło: *https://pdf1.alldatasheet.com/datasheet-pdf/view/106274/PHILIPS/74HC04.html*; dostęp 24 stycznia 2023 r.

#### **ELEKTRONIKA BEZ OPORU. UKŁADY CYFROWE**

Na schematach inwerter rysowany jest na dwa sposoby: jako bramka lub cały układ (rysunek 1.18).

![](_page_17_Figure_2.jpeg)

**Rysunek 1.18. Dwa sposoby rysowania inwertera** 

#### **Do czego może służyć inwerter?**

Treningiem myślenia dyferencyjnego może być podawanie jak największej liczby zastosowań nieskomplikowanych rzeczy, np. spinacza biurowego, ołówka. Inwerter jest również bardzo prosty. Mimo to może mieć niebanalne zastosowania.

#### *Alarm*

Inwerter można wykorzystać do budowy prostego alarmu (rysunek 1.19). Wejście A1 podłączone jest do zasilania, zatem na wejście inwertera podawany jest stan wysoki. Przerwanie obwodu spowoduje odłączenie od wejścia stanu wysokiego.

Dopóki A1 = H, na wyjściu Y1 utrzymuje się stan niski. Dioda LED nie świeci. Wystąpienie na wyjściu Y1 stanu niskiego powoduje, że zaczyna ona świecić (rysunek 1.20).

W obwodzie zastosowałem rezystor R1 o wartości 1 kΩ. Ogranicza on prąd płynący przez diodę LED na tyle, że jej świecenie jest dobrze widoczne w słabym oświetleniu. Układ oszczędza źródło zasilania — z zapaloną diodą pobiera z niego prąd o natężeniu 21,1 mA. Przy zgaszonej diodzie (stan czuwania) pobierany prąd jest niesamowicie mały. Sprawia to, że układ z rysunku 1.19 może być zasilany z trzech baterii AA (LR6) połączonych szeregowo.

![](_page_18_Figure_1.jpeg)

**Rysunek 1.19. Schemat alarmu** 

![](_page_18_Picture_3.jpeg)

**Rysunek 1.20. Zmontowany układ z rysunku 1.19. Przerwanie obwodu łączącego A1 z dodatnią szyną zasilania jest sygnalizowane świeceniem diody LED** 

![](_page_18_Picture_5.jpeg)

Aby uzyskać takie doskonałe wyniki, należy na wejścia pozostałych inwerterów podać stan wysoki. W przeciwnym razie na ich wejściach będą indukowały się — wywoływane przez zakłócenia — napięcia powodujące losowe przełączanie układów i pobór prądu.

Alternatywnym wykonaniem alarmu jest zastąpienie diody brzęczykiem piezoceramicznym (rysunek 1.21). Skutecznie ostrzeże on śpiącego w namiocie, że drucik wyznaczający granice chronionego obszaru został przerwany. Dźwięk może również odstraszyć intruza.

![](_page_19_Picture_1.jpeg)

**Rysunek 1.21. Przetwornik piezoelektryczny, podobnie jak dioda LED, powinien być odpowiednio spolaryzowany, aby generował dźwięk. Wyprowadzenie oznaczone plusem musi być podłączone do punktu o wyższym potencjale** 

Po zastąpieniu diody LED przetwornikiem piezoceramicznym pobór prądu przez układ w stanie alarmu wynosi 20 mA.

#### *Tester połączeń*

Identyczny układ (jak pokazany na rysunku 1.19) może być stosowany do sprawdzania ciągłości kabli. W tym przypadku zapalenie diody LED lub dźwięk brzęczyka będą świadczyły o braku połączenia. Jeżeli sygnalizowane ma być znalezienie połączenia, diodę trzeba podłączyć odwrotnie (rysunek 1.22).

![](_page_19_Figure_6.jpeg)

**Rysunek 1.22. Podanie na wejście A1 stanu wysokiego spowoduje wystąpienie na Y1 stanu niskiego i przepływ prądu przez diodę** 

Układ HC jest świetny do urządzeń o zasilaniu bateryjnym. Energii w trzech paluszkach połączonych szeregowo wystarczy na wiele godzin pracy (rysunek 1.23). W przypadku układu z diodą LED i rezystorem ograniczającym o wartości 1 kΩ będzie to około 60 godzin świecenia.

![](_page_20_Figure_2.jpeg)

**Rysunek 1.23. Wartość napięcia (ang.** *Voltage***) w funkcji czasu eksploatacji (ang.** *Service Hours***) przy poborze prądu o stałym natężeniu6**

#### *Detektor stanów logicznych*

Czy pamiętasz wartości napięć odpowiadające stanom wysokim i niskim? Ja nie pamiętam. Nie muszę, gdyż używam detektora stanów logicznych (rysunek 1.24).

Podanie na wejście A układu U1/1 stanu niskiego spowoduje, że na wyjściu Y tego układu pojawi się stan wysoki. Przez diodę LED1 popłynie prąd. Na wyjściu Y układu U1/2 będzie stan niski. Dioda LED2 będzie zgaszona.

Podanie na wejście A układu U1/1 stanu wysokiego spowoduje, że na wyjściu Y tego układu pojawi się stan niski. Dioda LED1 będzie zgaszona. Na wyjściu Y układu U1/2 będzie stan wysoki. Dioda LED2 będzie świeciła.

<sup>6</sup> Źródło: *https://www.duracell.com/wp-content/uploads/2016/03/MN1500\_US\_CT1.pdf*; dostęp 25 stycznia 2023 r.

![](_page_21_Figure_1.jpeg)

**Rysunek 1.24. Detektor stanów logicznych** 

#### *Linia opóźniająca*

Inwerter HC jest układem szybkim, ale od podania sygnału na wejściu do pojawienia się odpowiedzi na wyjściu upływa 7 ns (rysunek 1.25).

```
QUICK REFERENCE DATA
```

```
GND = 0 V; T<sub>amb</sub> = 25 °C; t<sub>r</sub> = t<sub>f</sub> \leq 6.0 ns.
```
![](_page_21_Picture_136.jpeg)

![](_page_21_Figure_8.jpeg)

Przewód lub ścieżka o długości kilku centymetrów nie wnoszą opóźnienia. Jeżeli rozdzielimy sygnał i jeden będzie biegł ścieżką, a drugi przez parzystą liczbę inwerterów, to będzie opóźniony w stosunku do sygnału z "po drucie" o *liczba\_par* · 14 ns (rysunek 1.26).

<sup>7</sup> Źródło: *https://pdf1.alldatasheet.com/datasheet-pdf/view/106274/PHILIPS/74HC04.html*; dostęp 25 stycznia 2023 r.

![](_page_22_Figure_1.jpeg)

**Rysunek 1.26. W jednym układzie scalonym jest 6 inwerterów. Przy takim połączeniu, jak pokazano na rysunku, sygnał Y będzie opóźniony o 42 ns w stosunku do sygnału A** 

W następnym rozdziale opowiem, co to jest iloczyn logiczny i do czego można go wykorzystać.

# PROGRAM PARTNERSKI - GRUPY HELION -

1. ZAREJESTRUJ SIĘ<br>2. PREZENTUJ KSIĄŻKI

Zmień swoją stronę WWW w działający bankomat!

Dowiedz się więcej i dołącz już dzisiaj! http://program-partnerski.helion.pl

![](_page_24_Picture_4.jpeg)

# Układy cyfrowe

### **Elektronika** bez oporu

Elektronika to dziedzina nauki. bez której trudno sobie wyobrazić funkcionowanie współczesnego świata. Układy cyfrowe znajdziemy dziś dosłownie wszedzie, stosowane sa na każdym polu ludzkiej działalności. Jednocześnie trudno uznać elektronike za obszar wiedzy przystepnej dla każdego. Tym bardziej wiec warto siegnać po wartościowa pomoc – pozycie. dzieki której można komfortowo załebiać arkana budowania, uruchamiania i naprawiania układów elektronicznych.

Ta ksiażka w dużei mierze opiera się na praktycznych przykładach. Od pomysłu na osiągnięcie celu, przez projekt sporzadzony z użyciem konkretnych symboli podzespołów, po jego fizyczną realizację – stanowi kompleksowe wprowadzenie w zagadnienia zwiazane z tworzeniem układów cyfrowych, łacznie z uruchamianiem i testowaniem ich sprawności już po montażu, zgodnie ze schematem. Przemyślana struktura przewodnika, przystępny styl, a także liczne ilustracie, przykłady i zadania zdecydowanie ułatwiają przyswajanie wiedzy.

## W ksiażce:

- · omówienie układów logicznych kombinacvinvch i sekwencvinvch
- informacje o funkcjach logicznych
- **E zasady łączenia otwartych kolektorów**
- przydatne wyjaśnienia na praktycznych przykładach zastosowań

![](_page_25_Picture_9.jpeg)